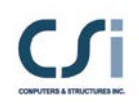

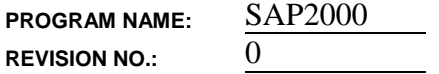

## **EXAMPLE 1-006**

#### **FRAME - NON-PRISMATIC SECTIONS AND AUTOMATIC FRAME SUBDIVISION**

#### **EXAMPLE DESCRIPTION**

This example tests the SAP2000 non-prismatic frame section property. In SAP2000 the axial (A), torsion (J), weight, and mass properties can vary linearly, and the bending property (I) variation can be linear, parabolic or cubic. The variation of the moment of inertia is defined in SAP2000 as follows:

| L                                  | where,                                                                                                    |                             |
|------------------------------------|----------------------------------------------------------------------------------------------------|-----------------------------|
| $I_1$                              | $I(x) = \left[ (I_1^{1/n}) \left( 1 - \frac{x}{L} \right) + (I_2^{1/n}) \left( \frac{x}{L} \right) \right]^n$ | n = 1 for linear variation, |
| n = 2 for parabolic variation, and |                                                                                                    |                             |
| x                                  | n = 3 for cubic variation,                                                                                    |                             |

The example model consists of a complex, non-prismatic frame section that is made up of four segments, assigned to a cantilever beam, and subjected to seven load cases, each with a different type of loading. An applicable deformation component at the free end of the cantilever is compared with independent hand calculated results for each load case.

**Important Note:** Only bending and axial deformations are considered in the analysis. Shear deformations are ignored. In SAP2000 this is achieved by setting the property modification factor for shear area to 0.

This example also tests the frame automatic subdivide feature of SAP2000. The automatic frame subdivide option internally divides the frame object into a userspecified number of elements for the analysis. The analysis results are combined and reported for the entire frame object, not the subdivided elements.

In this example two models are run. Model A has no automatic subdivision. Model B has automatic subdivision that divides the frame object up into 10 equal length elements. The results are compared for each model.

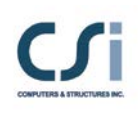

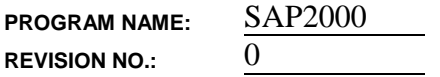

### **GEOMETRY, PROPERTIES AND LOADING**

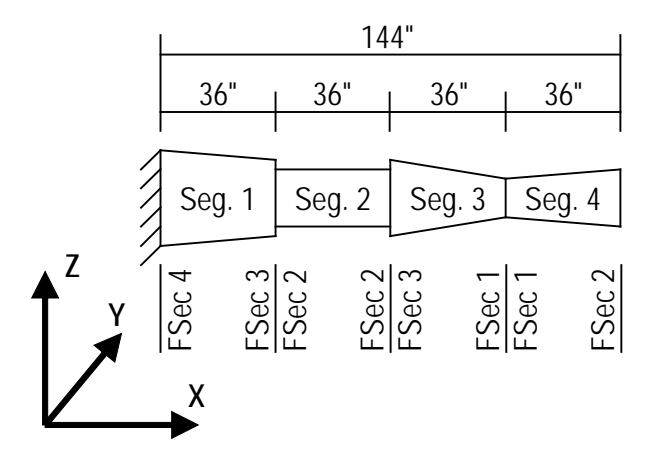

**Material Properties**  $E = 3,600$  k/in<sup>2</sup>  $v = 0.2$  $G = 1,500$  k/in<sup>2</sup> Unit weight =  $0.15$  k/ft<sup>3</sup>

### **Segment Definitions**

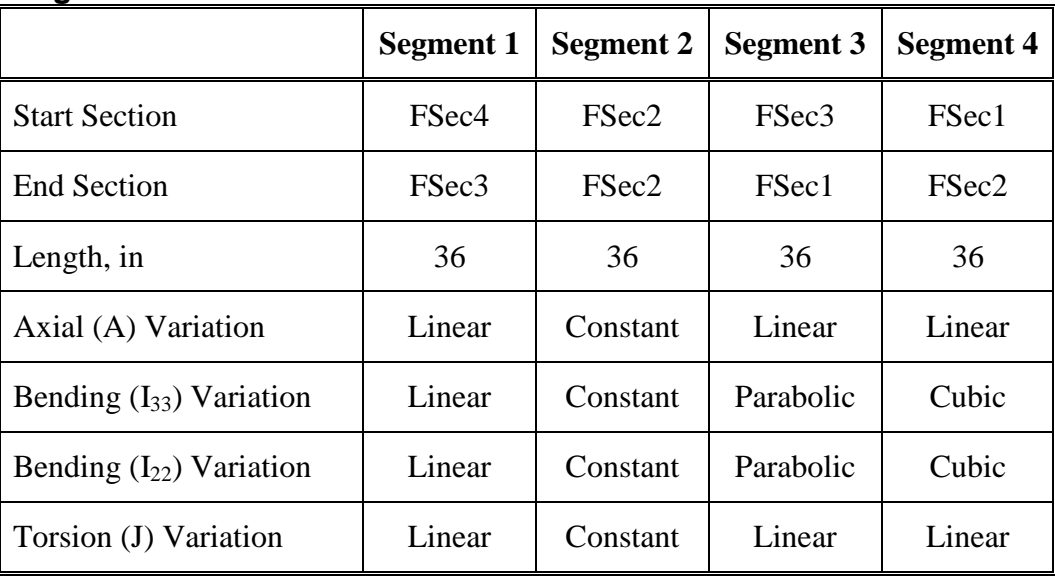

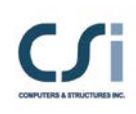

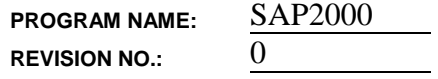

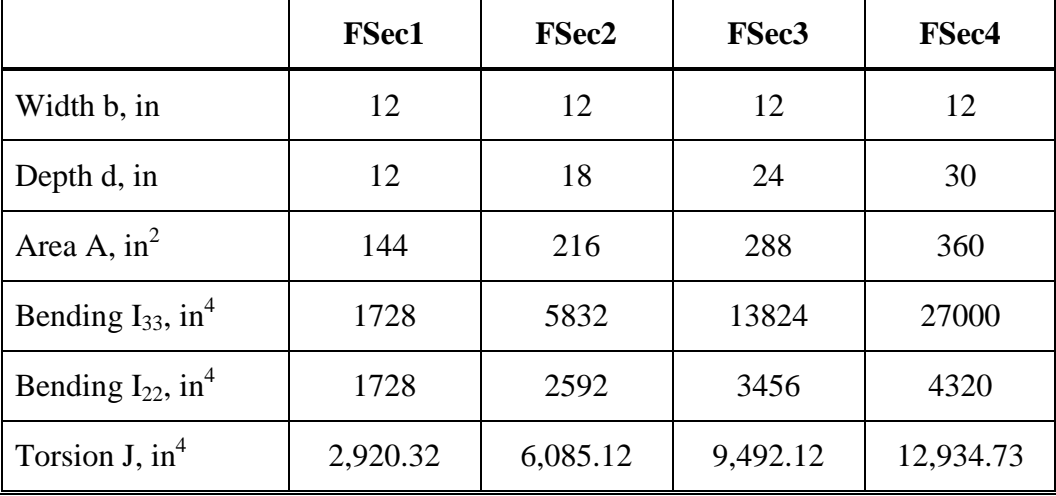

## **Section Properties**

### **Loading**

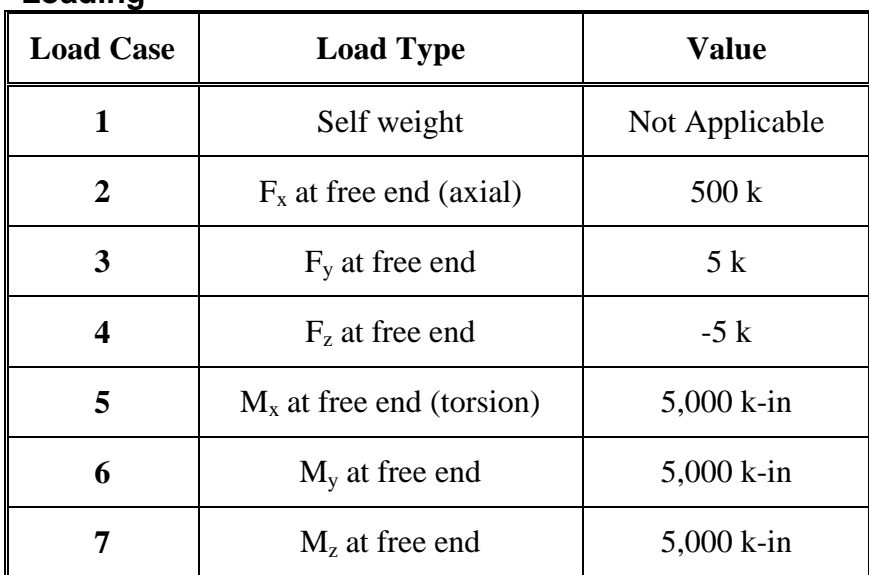

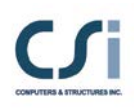

**PROGRAM NAME:** SAP2000 **REVISION NO.:** 0

#### **TECHNICAL FEATURES OF SAP2000 TESTED**

- $\triangleright$  Structural behavior of a non-prismatic frame section
	- Self weight calculations
	- Linear variation of section area
	- Linear, parabolic and cubic variation of moment of inertia
	- Linear variation of section torsional constant
- $\triangleright$  Automatic frame subdivision

#### **RESULTS COMPARISON**

Independent results are hand calculated using the unit load method described on page 244 in Cook and Young 1985.

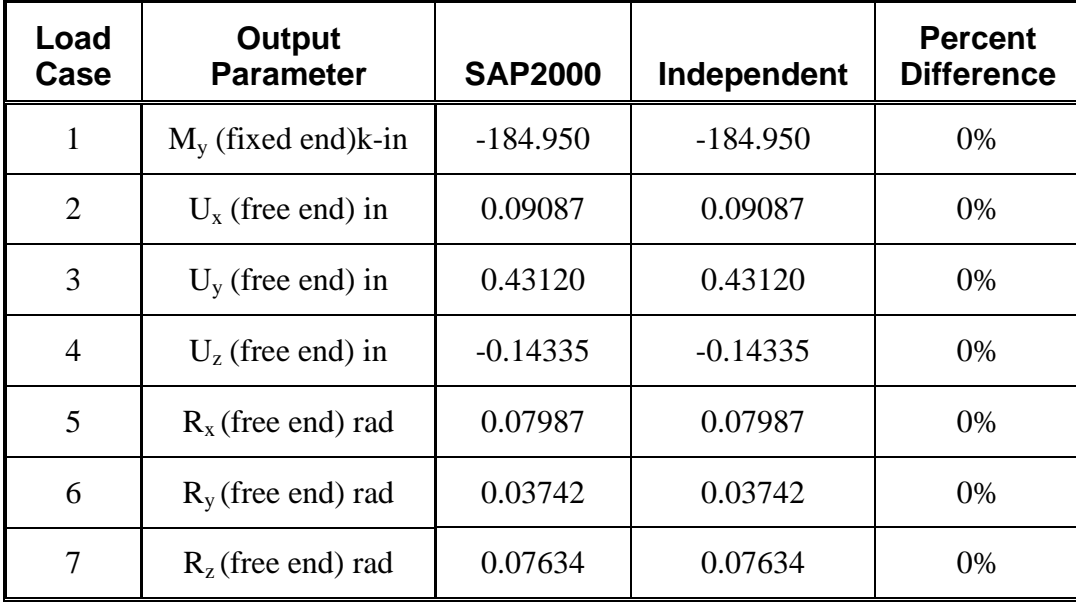

### **Results for Model A (With No Automatic Subdivision)**

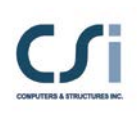

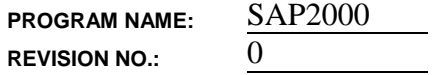

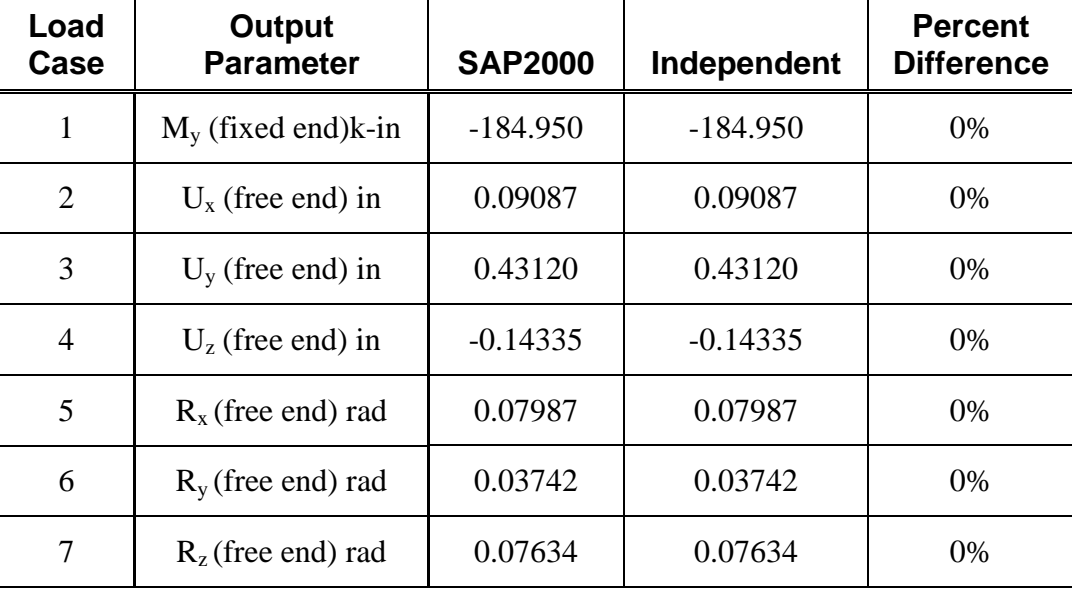

### **Results for Model B (With Automatic Subdivision into Ten Elements)**

**COMPUTER FILE:** Example 1-006a, Example 1-006b

#### **CONCLUSION**

The SAP2000 results show an exact match with the independent results for both models A and B.

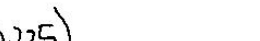

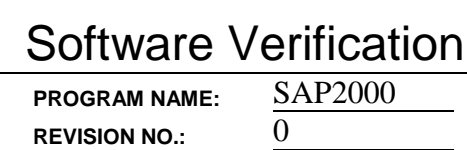

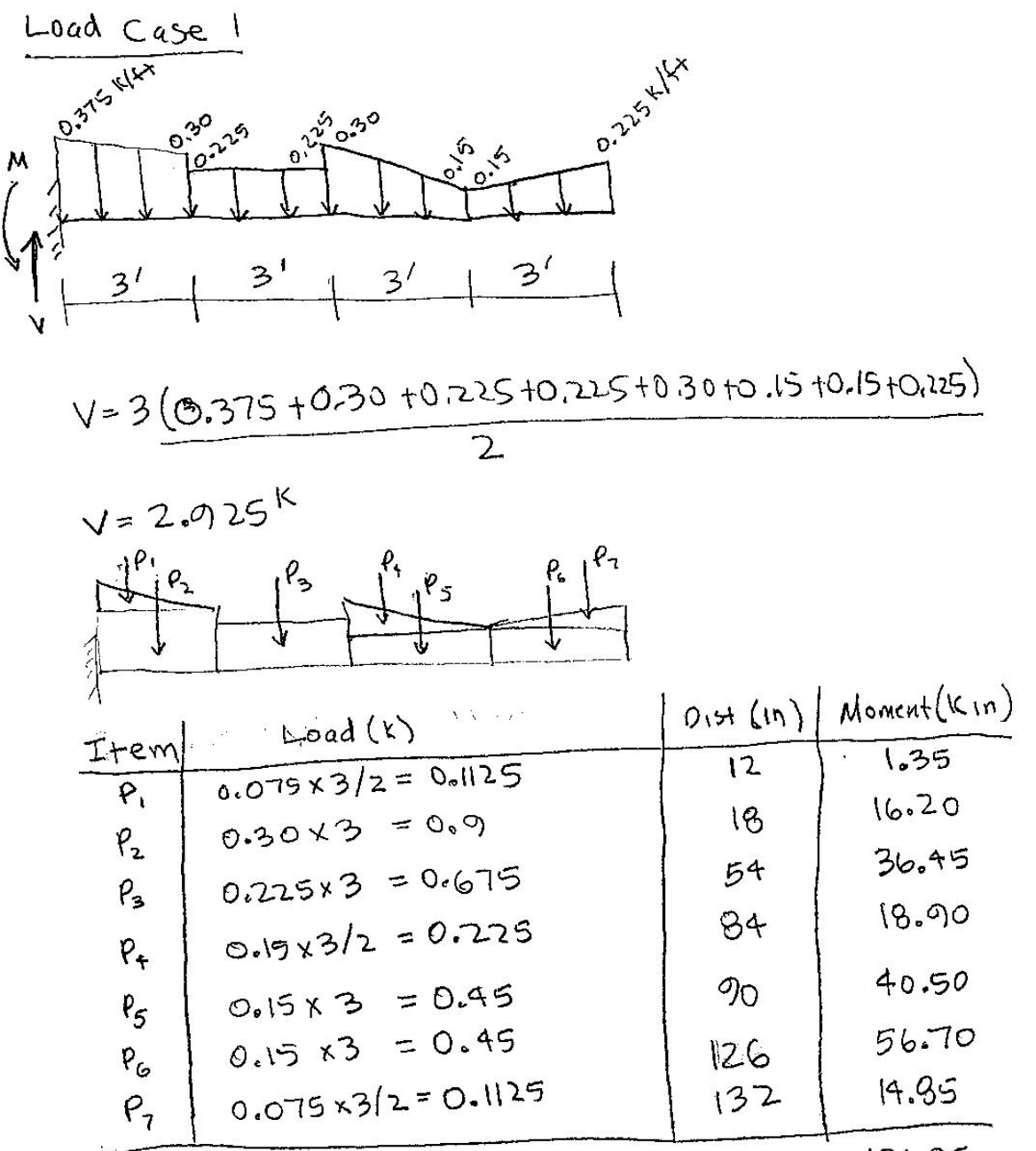

 $50m = 184.95$ 

M=184.95 K- In

**HAND CALCULATION**

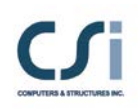

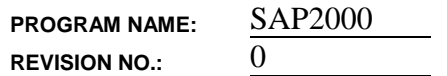

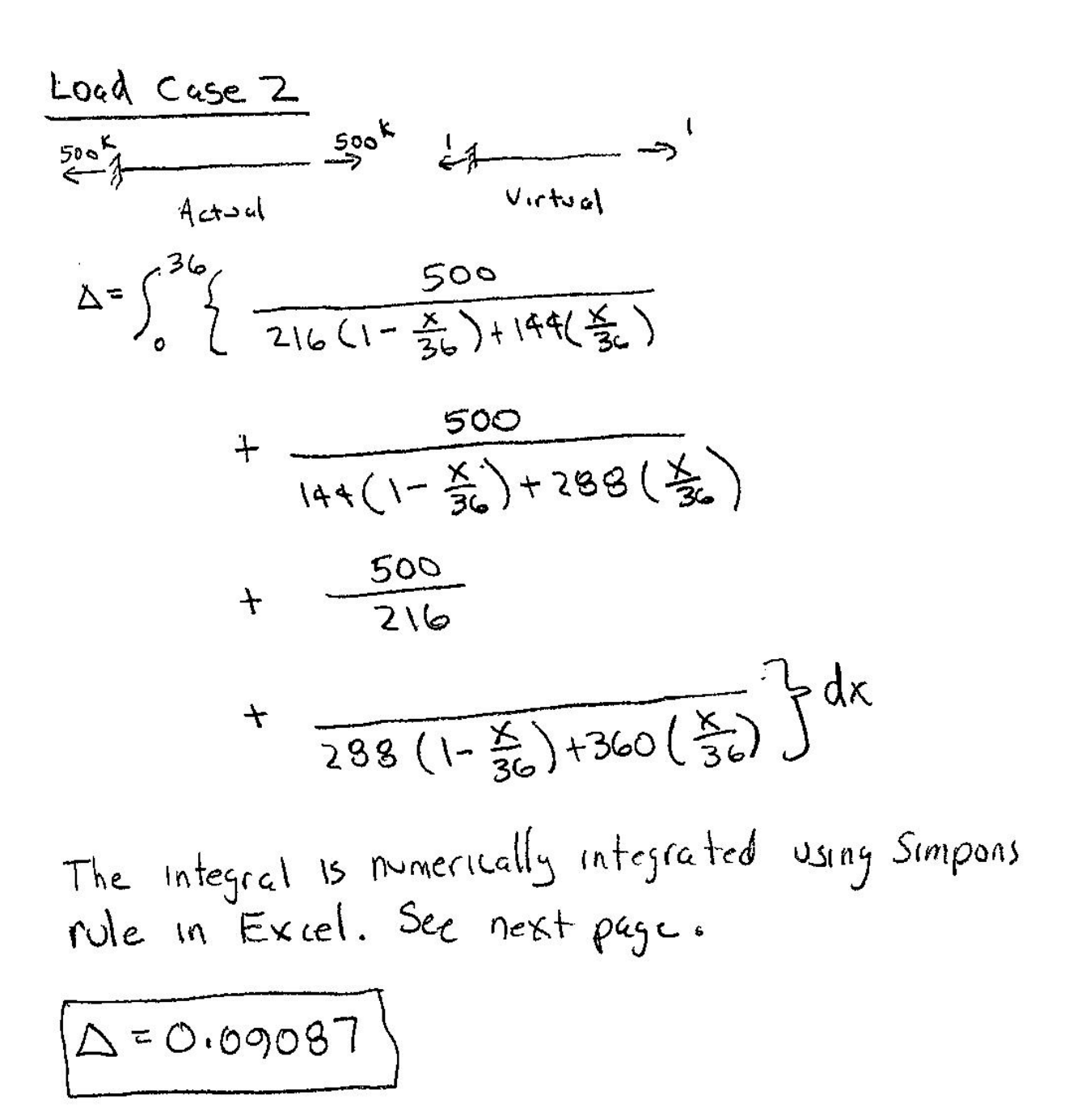

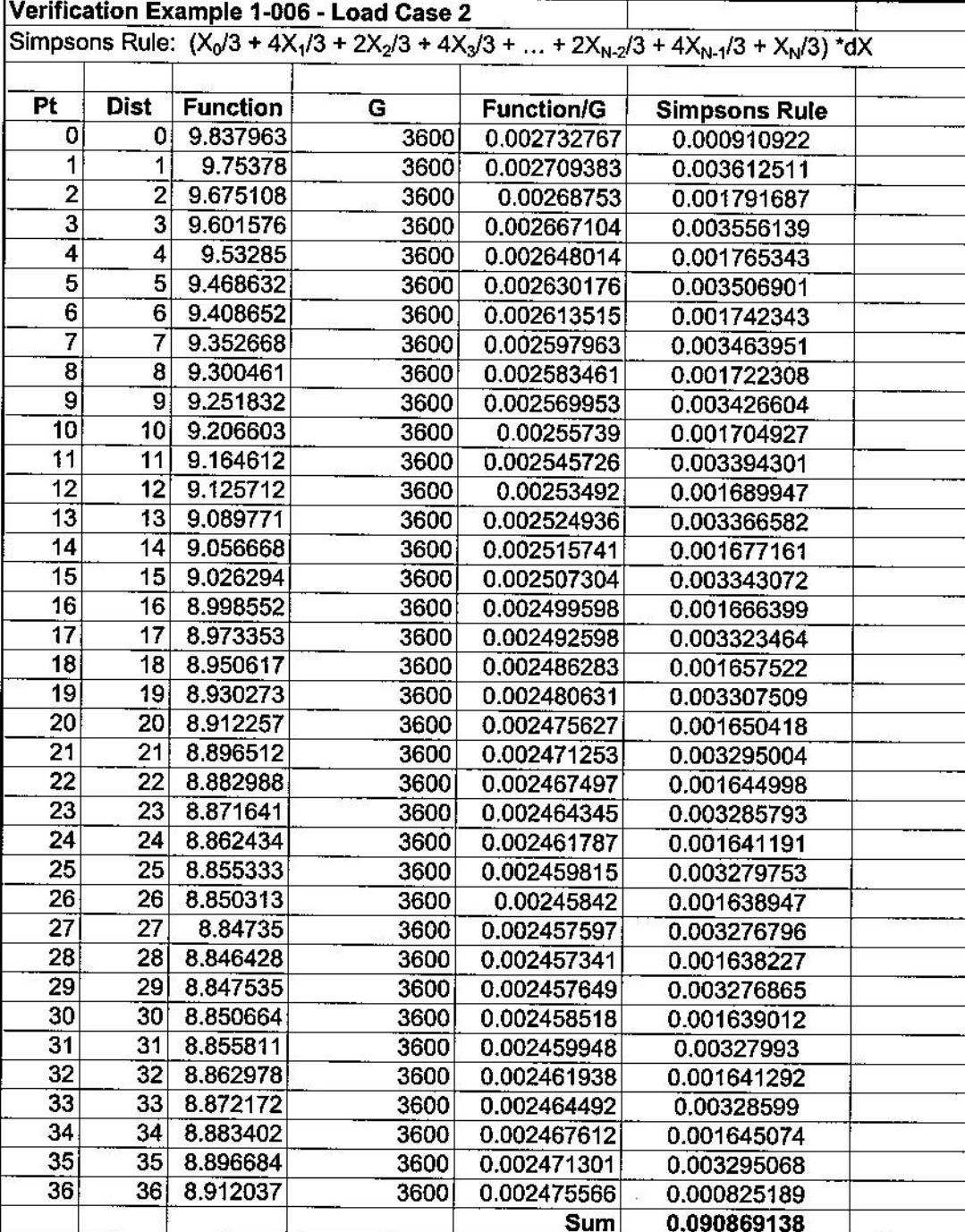

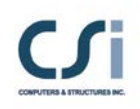

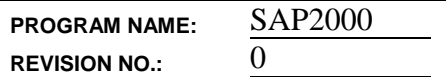

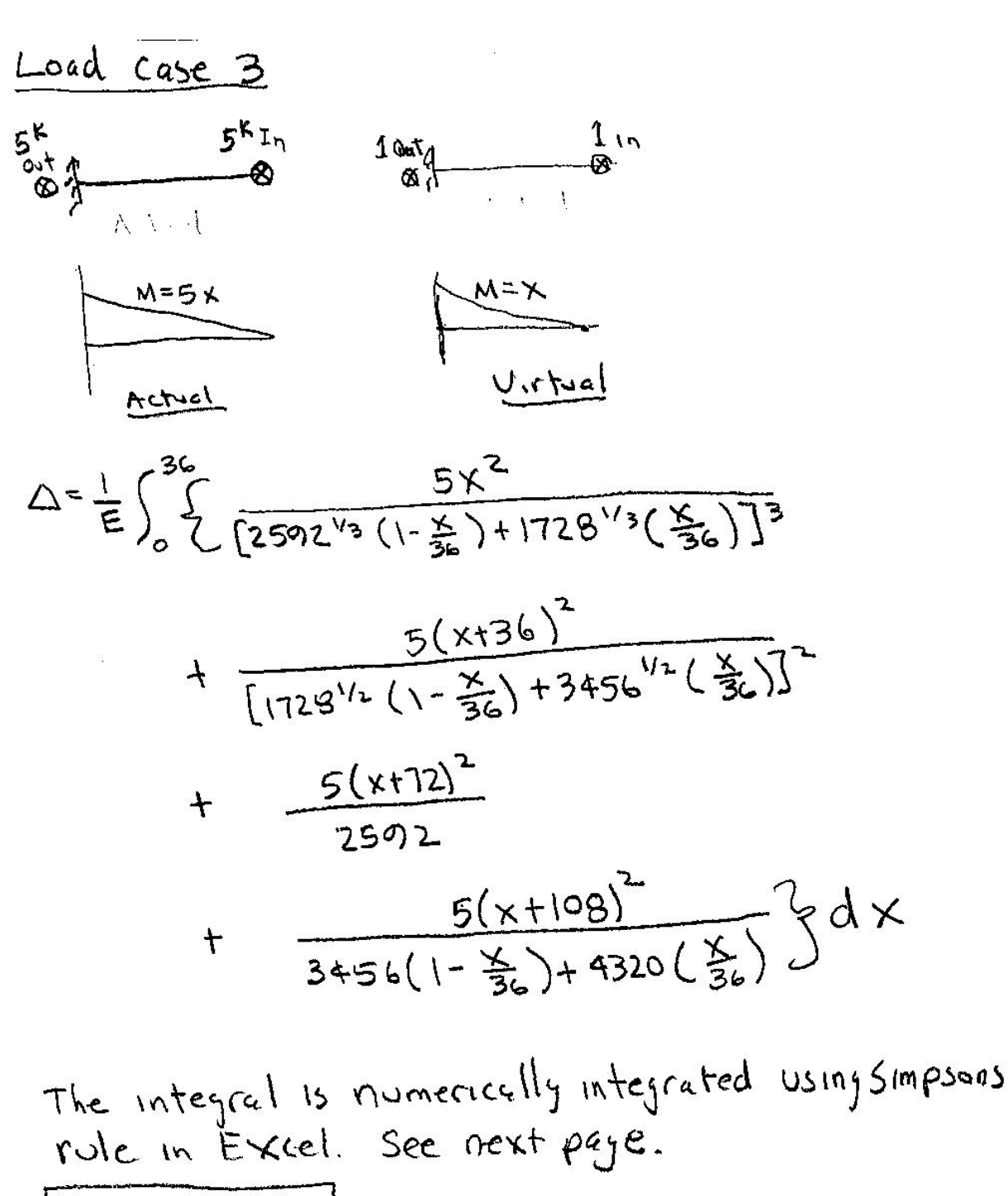

 $\sqrt{250.43120}$ 

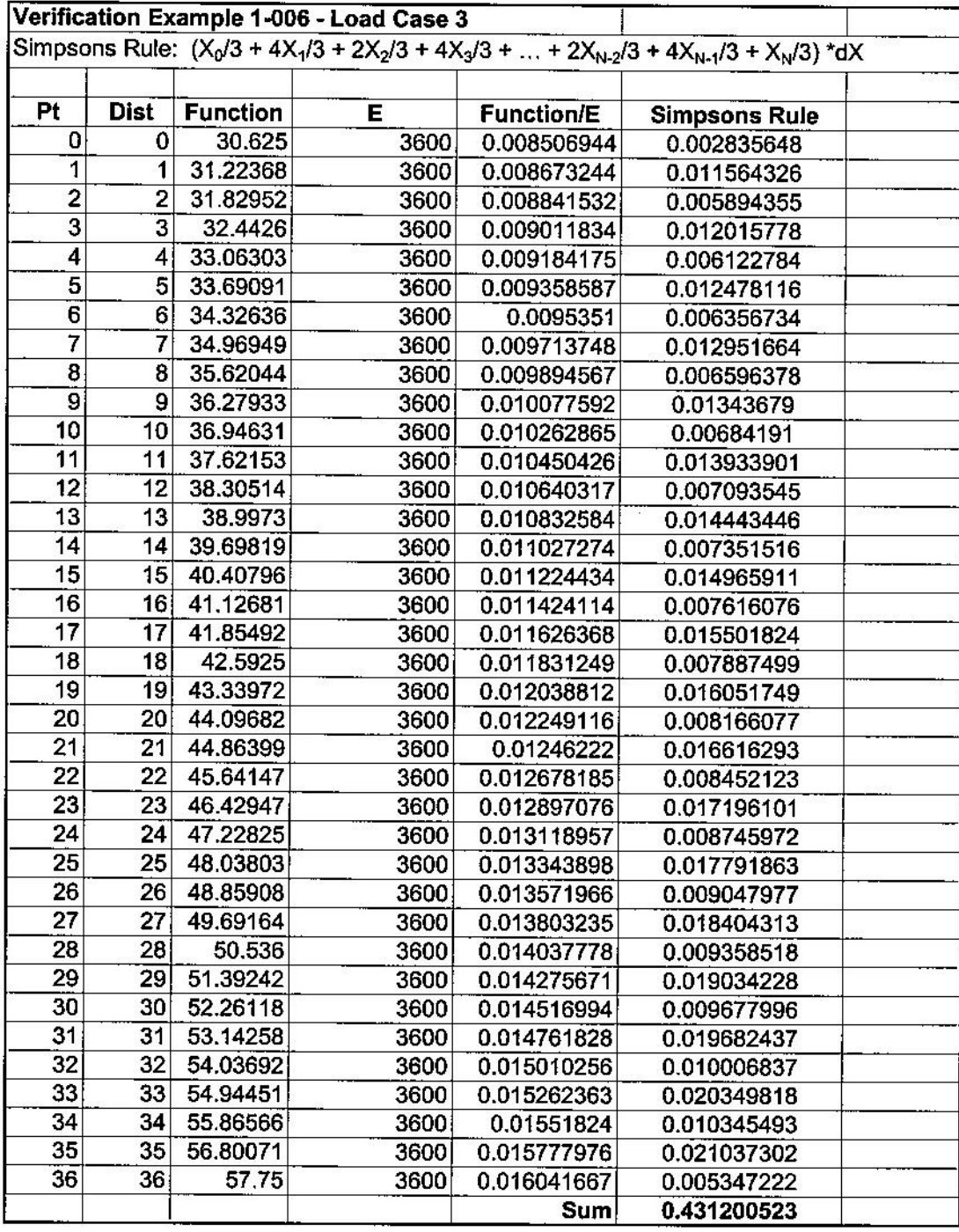

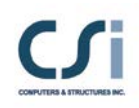

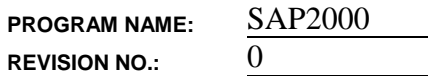

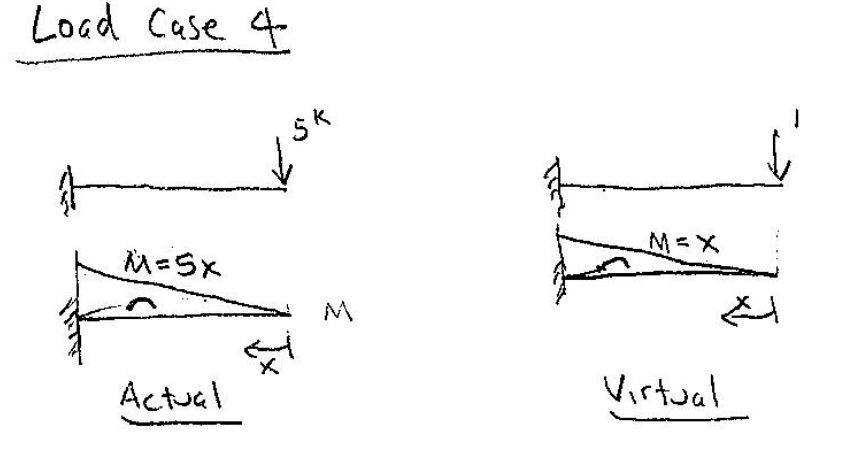

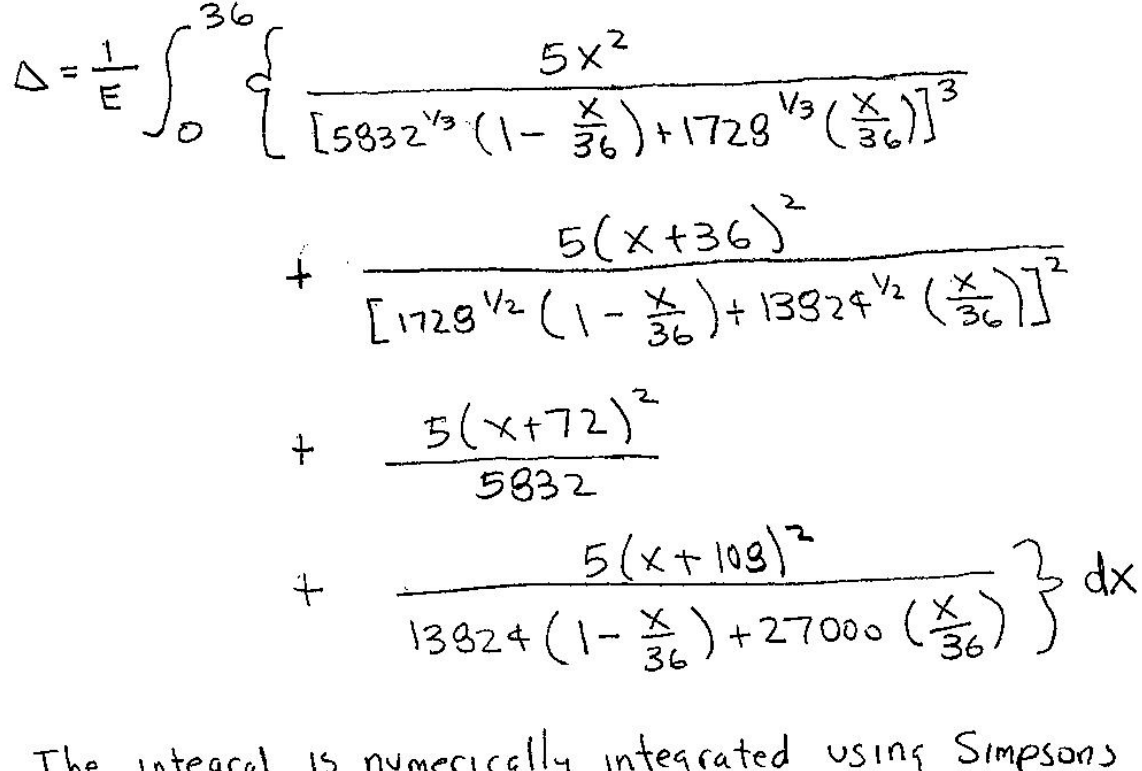

The integral is numerically integrated using Simpsons<br>rule in Excel. See next page.  $\Delta = +0.14335$ 

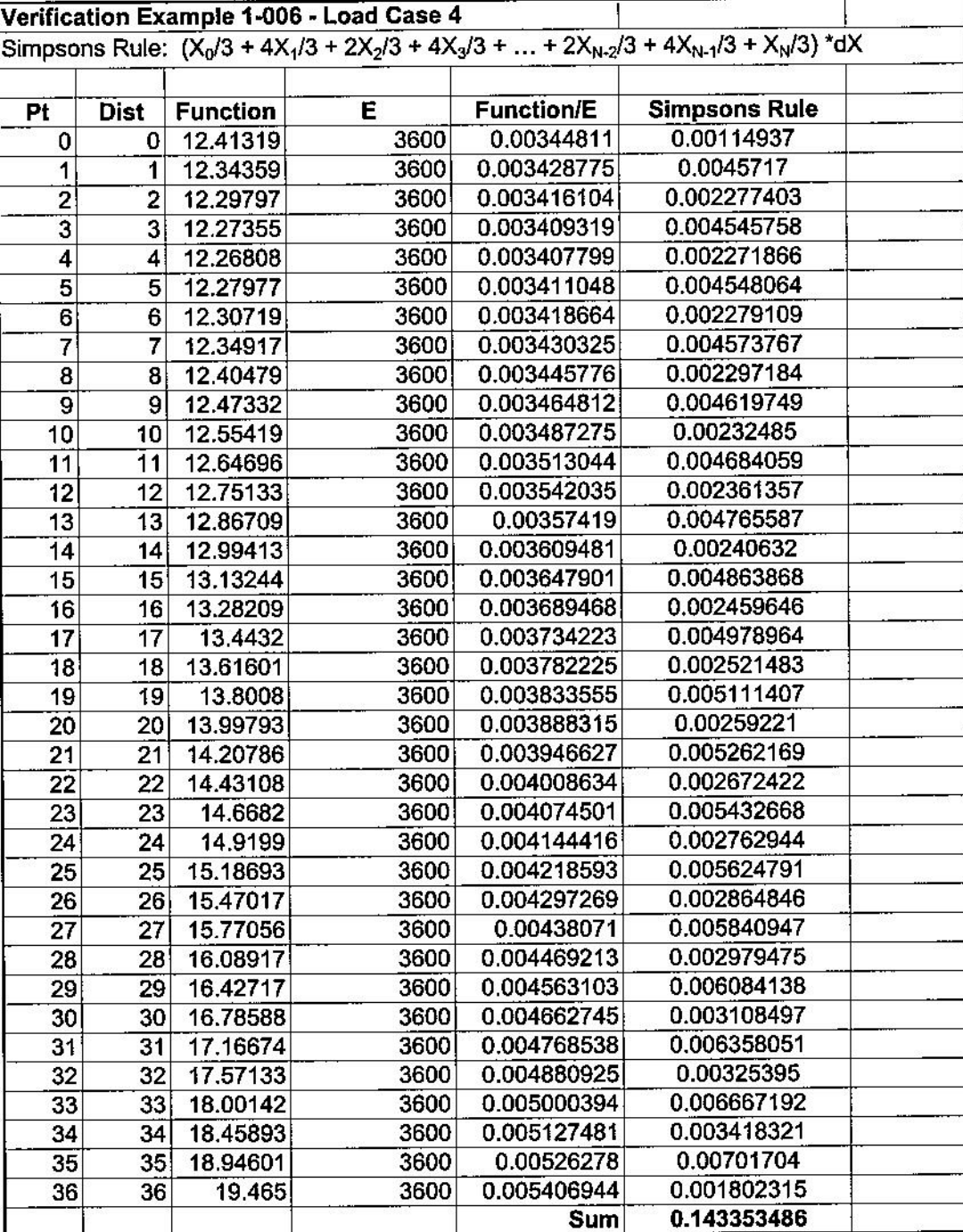

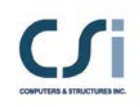

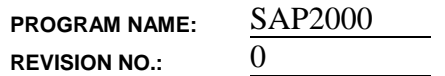

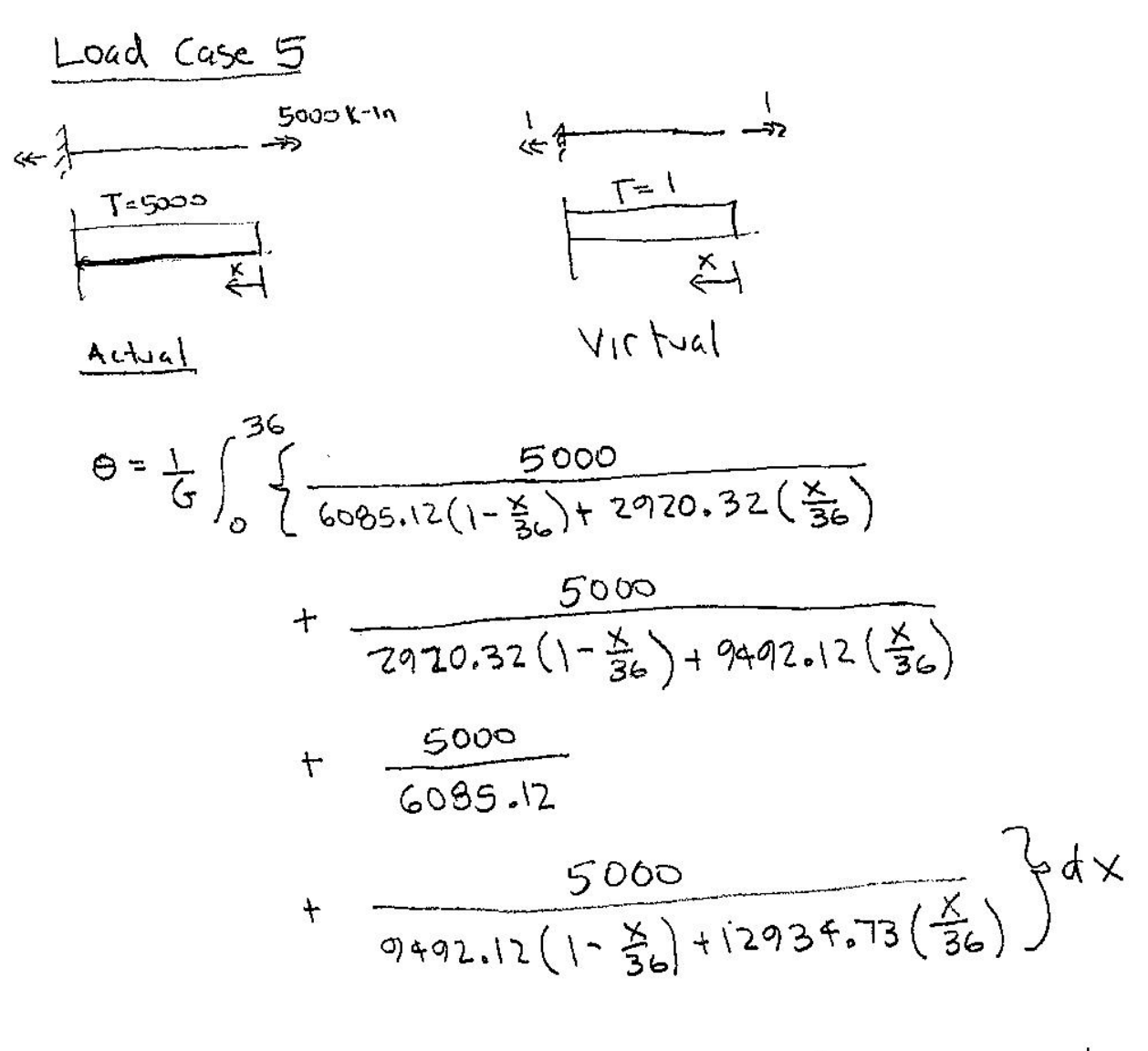

The integral is numerically integrated using simpools rule in Excel. See next page.

 $0 = 0.07987$ 

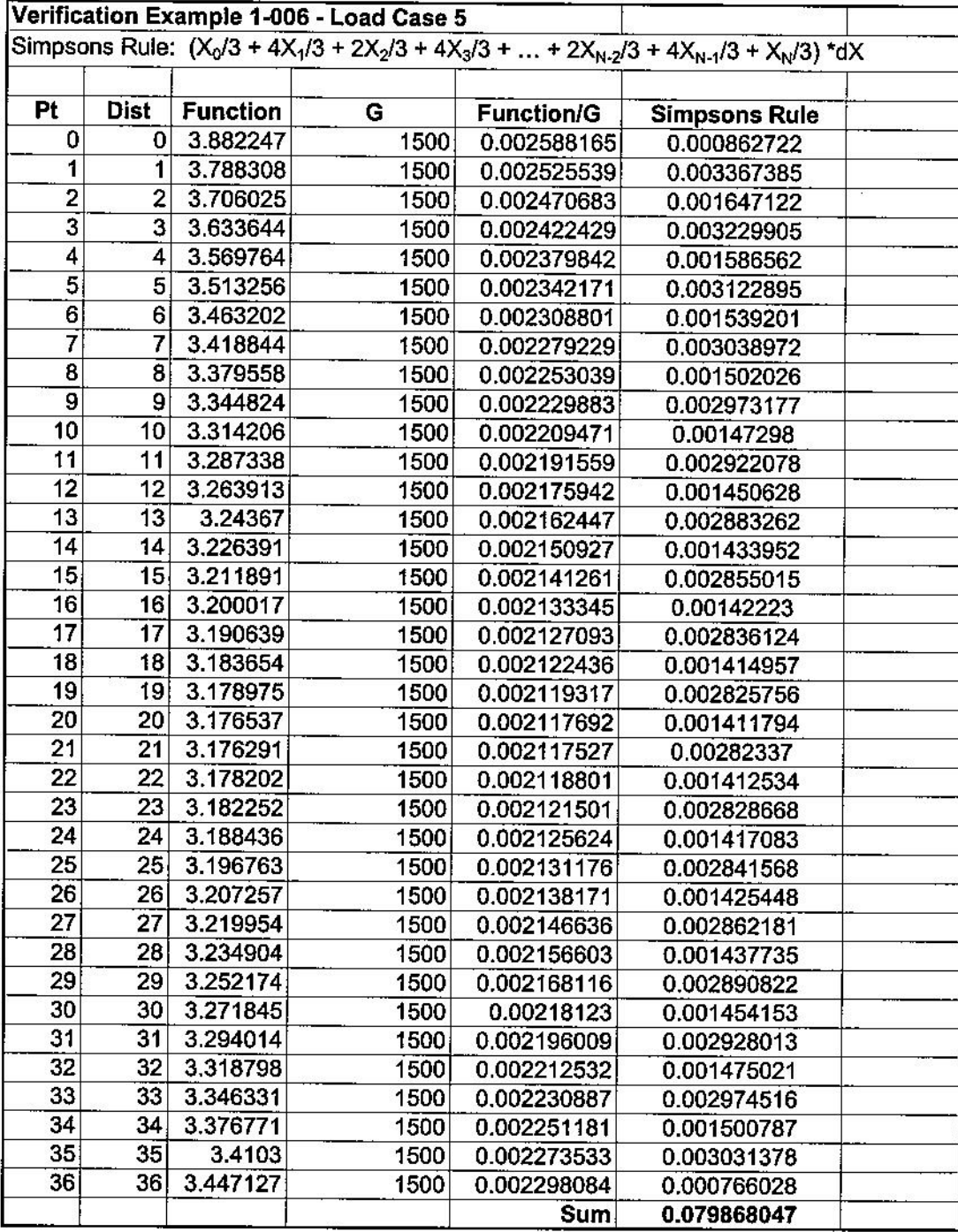

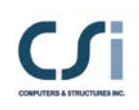

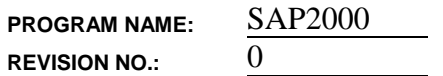

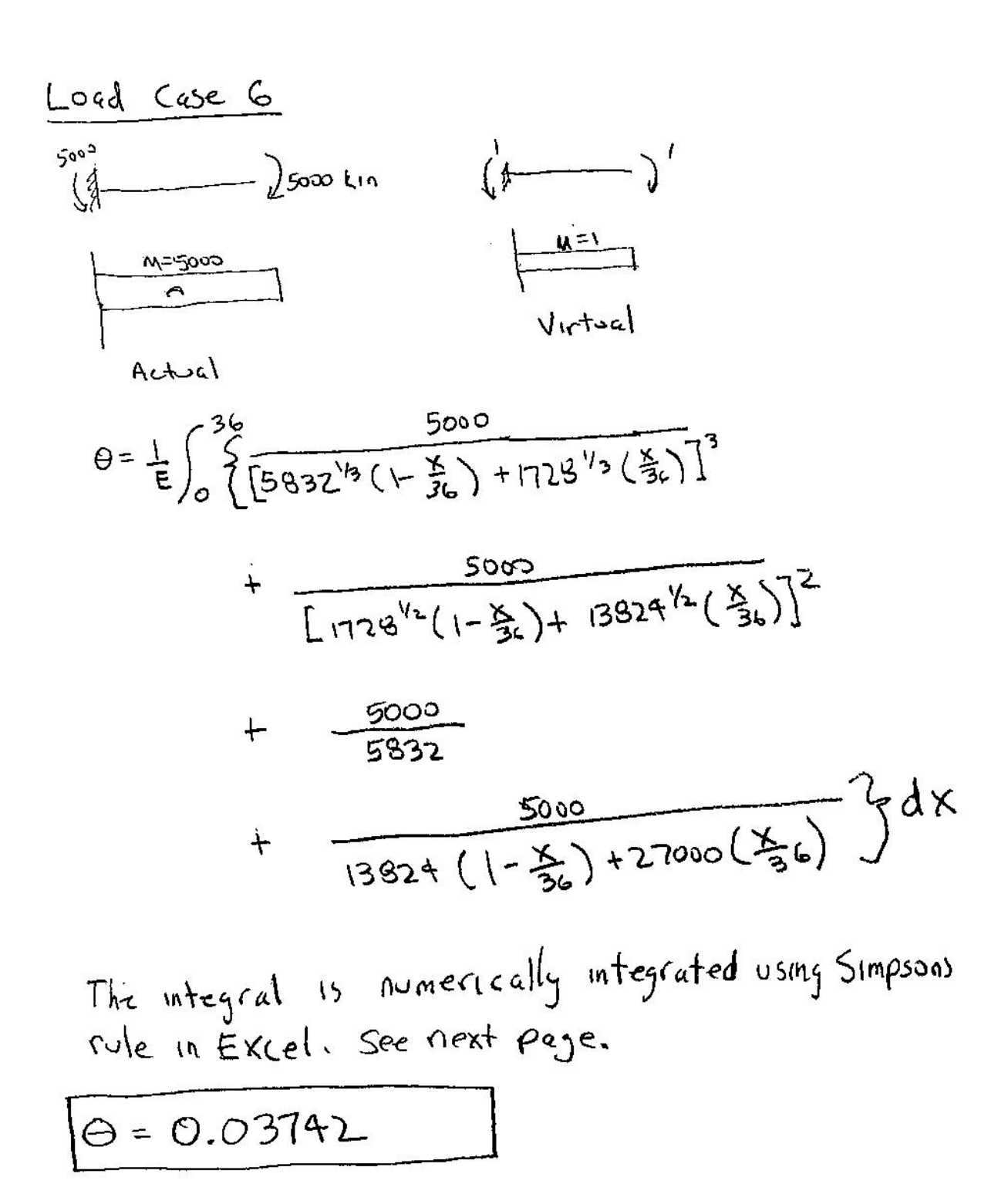

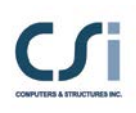

**PROGRAM NAME: REVISION NO.:** 0

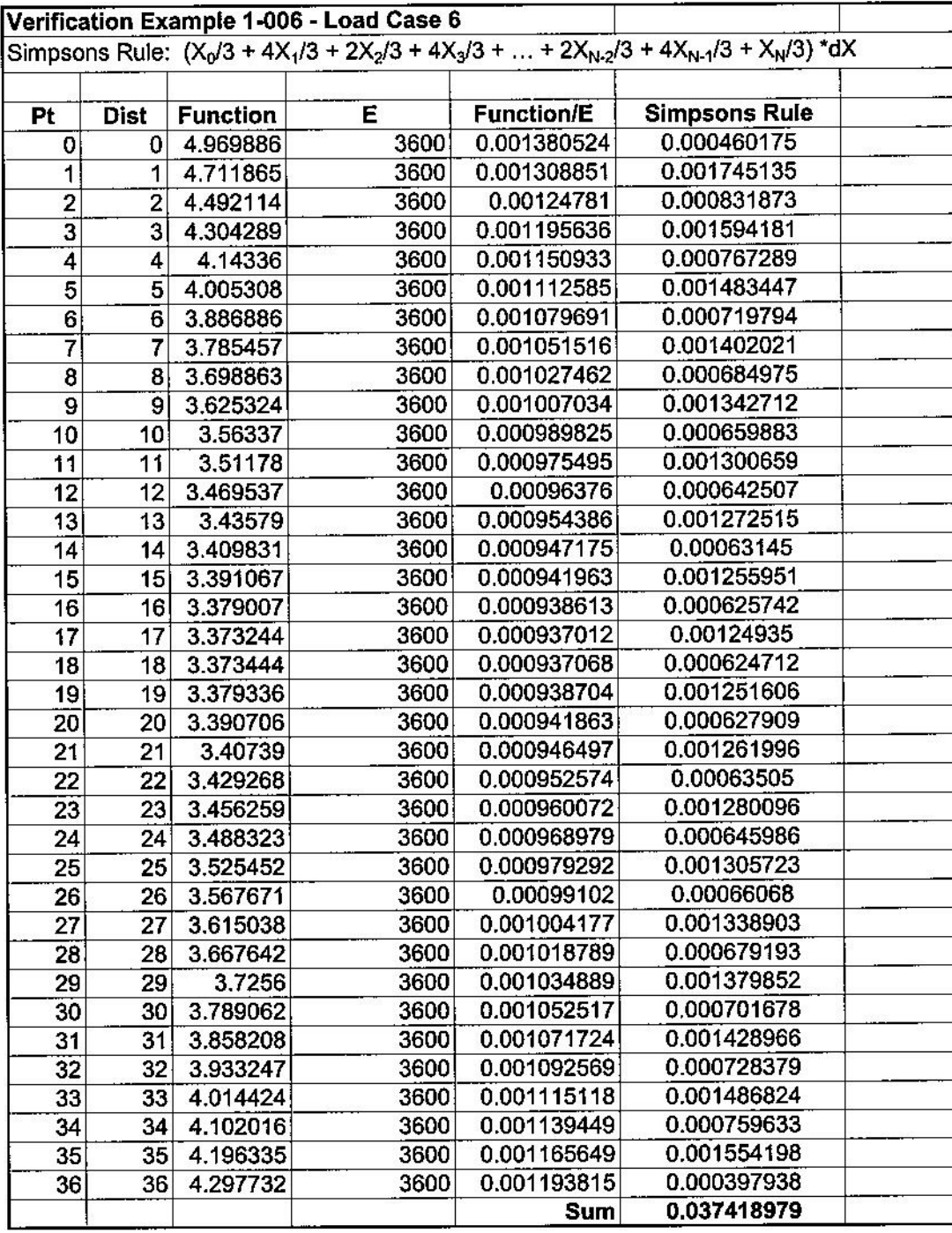

 $\mathcal{L}^{\mathcal{S}}_{\mathcal{M}}$ 

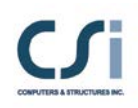

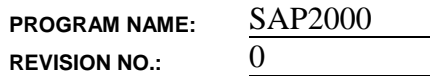

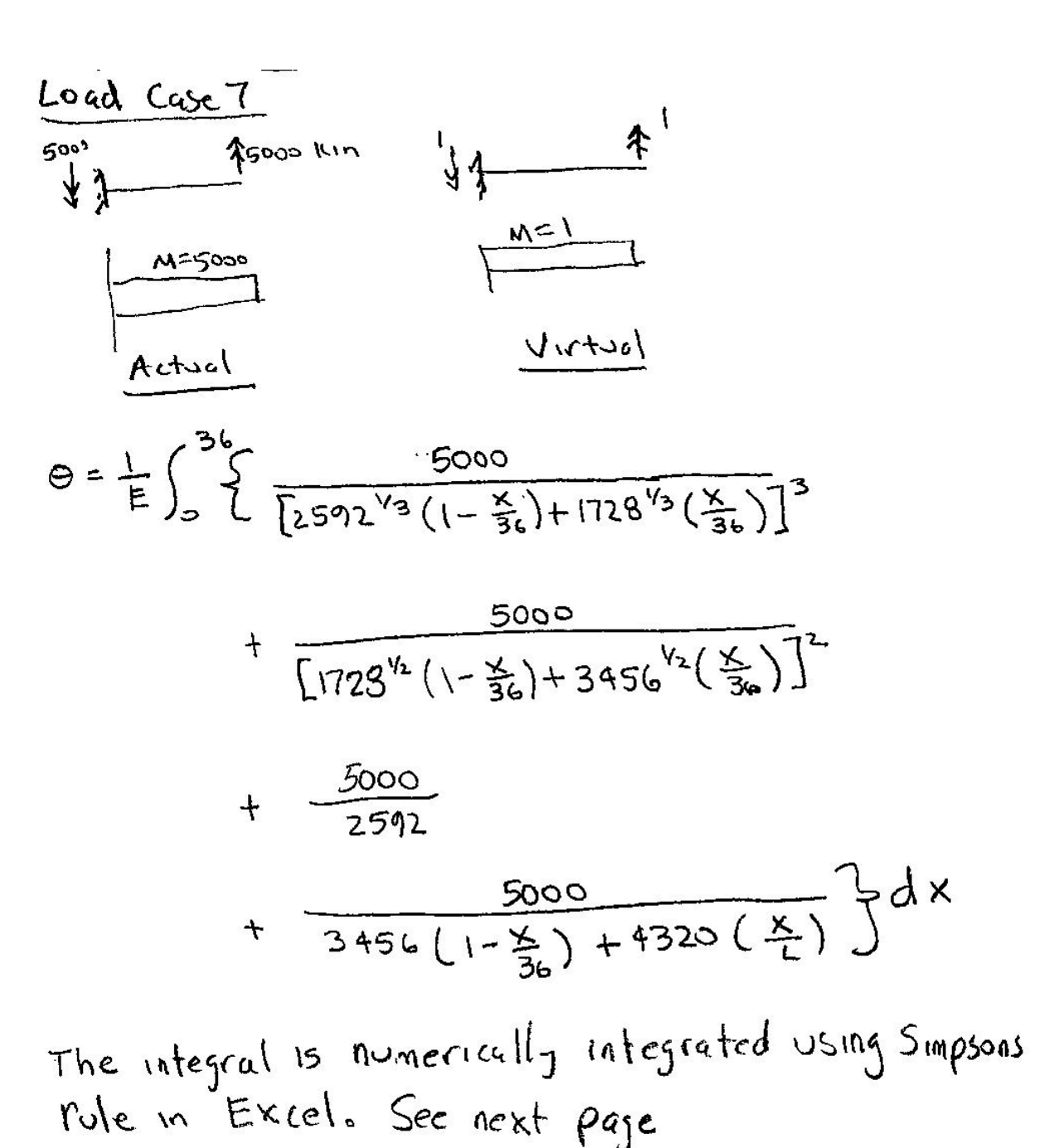

 $6 - 0.07634$ 

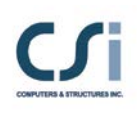

**PROGRAM NAME:** SAP2000 **REVISION NO.:**  $0$ 

Verification Example 1-006 - Load Case 7 Simpsons Rule:  $(X_0/3 + 4X_1/3 + 2X_2/3 + 4X_3/3 + ... + 2X_{N-2}/3 + 4X_{N-1}/3 + X_N/3)$  \*dX Pt Dist | **Function** Е **Function/E Simpsons Rule** 0  $0 | 8.198302$ 3600 0.002277306 0.000759102 1  $1$ 8.143337 3600 0.002262038 0.003016051  $\overline{c}$ 2 8.090995 3600 0.002247499 0.001498332 3 3 8.041181 3600 0.002233661 0.002978215 4  $4<sup>1</sup>$ 7.993807 3600 0.002220502 0.001480335  $\overline{5}$ 5 7.948787 3600 0.002207996 0.002943995 6 6 7.906044 3600 0.002196123 0.001464082 7 7 7.865501 3600 0.002184861 0.002913149 8 8 7.827089 3600 0.002174191 0.001449461 9 9 7.790742 3600 0.002164095 0.00288546 10 10 7.756396 3600 0.002154554 0.00143637 11 11 7.723992 3600 0.002145553 0.002860738  $12$ 12 7.693475 3600 0.002137076 0.001424718  $\overline{13}$ 13 7.664792 3600 0.002129109 0.002838812 14 7.637893  $14$ 3600 0.002121637 0.001414425 15 15 7.612733 3600 0.002114648 0.002819531 16 7.589266 16 3600 0.002108129 0.00140542 17 17 7.567451 3600 0.00210207 0.00280276 18  $18<sup>1</sup>$ 7.54725 3600 0.002096458 0.001397639 19 19 7.528624 0.002788379 3600 0.002091285 20 7.511541 20 3600 0.002086539 0.001391026  $21$ 21 7.495967 3600 0.002082213 0.002776284  $\overline{22}$ 22 7.481872 3600 0.002078298 0.001385532 23 23 7.469226 3600 0.002074785 0.00276638 24 24 7.458004 3600 0.002071668 0.001381112  $25$ 25 7.448179 3600 0.002068939 0.002758585 26 26 7.439729 3600 0.002066592 0.001377728 27 27 7.432632 3600 0.00206462 0.002752827 28 28 7.426867 3600 0.002063018 0.001375346 29 29 7.422414 3600 0.002061782 0.002749042 30 30 7.419257 3600 0.002060905 0.001373937 31  $31$ 7.41738 3600 0.002060383 0.002747178 32 32 7.416766 3600 0.002060213 0.001373475 33  $33<sup>1</sup>$ 7.417403 3600 0.00206039 0.002747186 34  $34$ 7.419278 3600 0.002060911 0.00137394 35 35 7.42238 3600 0.002061772 0.002749029 0.002062972 36 36| 7.426698 3600 0.000687657 **Sum** 0.076343235